**Download Photoshop First**

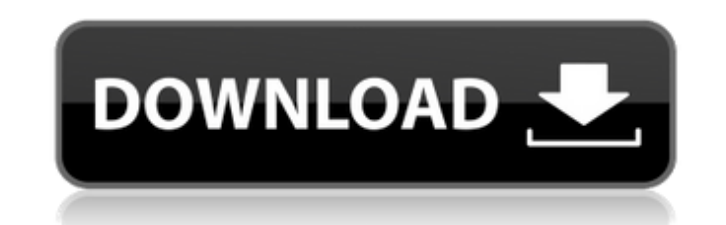

To get a wonderful view of Photoshop's layers at work, check out \_Photoshop Elements 9 Cheat Sheet,\_ available at www.norang.com/french/PS9.html. Photoshop has a host of other modes to enhance your images. Photoshop 7 introduced the Clone Stamp Tool, which has a set of brushes you can use to transform a color or layer in a photo. The various Bristle-Sizing tools let you squash or stretch an object in an image to suit a particular purpose. Figure 4-8 shows two brushes that are available with the Paint Bucket Tool. You can use the Area Selection Tool to select the area you want to copy, and then specify which brush you want to use to put the image on top of it, as shown in Figure 4-8a. The Brush Preview panel (Figure 4-8b) displays the brush as a cursor, ready for you to paint over the area. You can also use the Brush panel to define the brush. Note that you can control the size of the brushes in the Brush panel by using the star-shaped Size box at the top of the Brush panel. A brush's Size field lets you choose a brush tip, either from the Brush Wheel or the Brush Pairs categories at the left of the panel. A brush tip has a different pixel size, and using different sizes gives you different qualities of brushstroke. For example, a larger brush tip will give you a broader, bolder brushstroke, whereas a smaller brush tip will give you a finer, smoother brushstroke. \*\*Figure 4-8:\*\* Brush tips are available at the Brush panel. \* \* \* # Layers in Photoshop You can create a virtual canvas, called a layer, and use it to manipulate a photo. Your project works best if you duplicate a layer and then rework it many times. For example, you can keep adjusting the color in an old photo, adding a different background, or changing a person's hairstyle several times before you merge them together into a final image. Photoshop uses the name of a layer to determine its contents. A layer with a name of \_shirt\_ enables you to manipulate only what's on that layer. Any other layers, such as the one that contains the photo of the shirt you're going to manipulate, are ignored by layers in Photoshop when you are working. Layers can be moved, copied, and merged. You can

**How To Download Photoshop On My Laptop Crack**

Adobe Photoshop is an extremely powerful and powerful photo editing and image manipulation program that supports a huge range of image editing and image editing features. Adobe Photoshop Lightroom is a digital photo management program developed by Adobe Systems and sold in forms for Mac OS X and Windows. Adobe Photoshop Lightroom 5 is an improved version of Lightroom 4. Lightroom is a photo management and RAW editing app that is useful for photographers. Adobe Photoshop is, undoubtedly, one of the most powerful graphic design software for photo editing as well as excellent for web, video, and graphic design. The most efficient Adobe Photoshop alternatives are Psdkit and LiteCurve. Both have full Photoshop features and many useful tools but lack the old-time interface of Photoshop. Canvas 2 is a photo editing app that is packed with great tools for your creative work. It's ideal for graphic designers who need a fast and easier tool to create GIFs, Canvas 2 has added some features and tools that are unique to this app. GIMP is a powerful, full-featured raster graphics editor and image manipulation program that is now entirely free software. It is written from scratch to be a free replacement for many of the old-fashioned, proprietary image editing software. GIMP is a leading open source alternative to Photoshop. GIMP is a free, open source image editing program that is developed by the GNU Project. GIMP has been a major force in popularizing open source image manipulation in the world of desktop publishing. Illustrator is a popular commercial graphics program used by graphic designers, web designers, illustrators, animators, and video game developers. Photoshop is a widely used and powerful professional image editing and graphic design

software that supports a huge range of image editing and image editing features. Adobe Photoshop is one of the best image editing software for photos. Photoshop is the most famous and robust image editing software for Adobe. Photoshop is the photo editor that helps you to realize your creative ideas to your images. Photoshop is the most popular photo editing software for photographers. If you are a beginner then Photoshop should be the first choice. Photoshop is a great all in one photo editing software to create, edit and finish your photos. Photoshop is one of the most popular graphic designing software for designers and illustrators. It is used to edit and create high-quality images. After designing 05a79cecff

Toutefois, le cadre budgétaire 2020-2027 sera peut-être le seul cadre qui puisse permettre le développement des sujets par la paix, la sécurité, la démocratie et l'État de droit. Ils peuvent également faire avancer la résolution du problème kosovar. Krzysztof Lisek Le Kosovo a bien progressé au cours des 10 dernières années, et je pense que ce pays, une fois instauré un climat politique plus démocratique, sera capable d'inclure tous les Albanais. C'est la mission la plus urgente de l'Union européenne, et la question du Kosovo s'est avérée difficile. Elle est toujours une source d'inquiétude pour tous les États membres de l'UE. Le futur de l'UE est en jeu, l'avenir de tous nos enfants est en jeu, et il est très important que nous suivions de près les dernières avancées accomplies en vue d'instaurer une réforme constitutionnelle. Je félicite la Présidence luxembourgeoise pour son excellent travail. Je salue les progrès réalisés. En tant qu'Albanais, je suis également conscient du fait que nos parents qui vivent dans le Kosovo ont un côté et un aspect des choses différents. C'est pourquoi, quand je parle du comportement albanais, je pense aux familles qui vivent à l'intérieur du Kosovo, de l'œil duquel ce pays devrait parler et partager avec nous tous, et pas seulement le bon équilibre, l'équilibre dans les Balkans et la sécurité des autres États membres de l'UE. C'est pourquoi le débat d'aujourd'hui est

Q: How to detect if a widget is visible in a TabLayout How to detect if a widget is visible in a TabLayout? For example I have a bunch of widgets that are arranged in a TabLayout, but some widgets are hidden in a bottom layout. I want to detect which widgets are hidden, and I want to do that in a non-activity class. I know I can get the tab content by calling mTabLayout.getCurrentTab(); I know I can get the visible index by calling mTabLayout.getTabAt(tabIndex); I tried calling getCurrentTab(); and findViewById(R.id.content); after I switched tabs, but it always return null. Is there any other way to detect if the layout is visible? A: Do you use custom layout for tab layout? Because I wrote the code that will check if your custom layout is visible. In your case, the answer should be negative. class Activity extends AppCompatActivity implements TabLayout.OnTabSelectedListener { private TabLayout tabLayout; private View layout; @Override protected void onCreate(Bundle savedInstanceState) { super.onCreate(savedInstanceState); ... tabLayout = (TabLayout) findViewById(R.id.tabs); tabLayout.setupWithViewPager(mViewPager); mViewPager.addOnPageChangeListener(new TabLayout.TabLayoutOnPageChangeListener(tabLayout)); } @Override public void onTabSelected(TabLayout.Tab tab) { int tabIndex = tab.getPosition(); View layout = tabLayout.getChildAt(tabIndex); if (layout!= null) { ... } } @Override public void onTabUnselected(TabLayout.Tab tab) { ...

On this website you will need to make sure that you have at least: Windows 7 or newer (32 bit or 64 bit) Intel Core i3 / AMD Phenom II X2 Quad 4 GB RAM On this website you will need to make sure that you have at least:On this website you will need to make sure that you have at least:Dual Core Intel Atom 1.6 GHz or faster Dual Core Intel Atom 1.6 GHz or faster Dual Core Intel Atom 1.6 GHz or fasterDual Core Intel Atom 1.6 GHz or

[https://www.ci.lancaster.ma.us/sites/g/files/vyhlif4586/f/uploads/marriage\\_intentions\\_rules.pdf](https://www.ci.lancaster.ma.us/sites/g/files/vyhlif4586/f/uploads/marriage_intentions_rules.pdf) <https://happyfeet-shoes.gr/oil-paint-photoshop-action-by-edmondt-new-for-free-download/> <https://www.turksjournal.com/adobe-photoshop-cs6-13-0-1-final-multilanguage-cracked-dll-chingliu/> [http://www.xpendx.com/wp-content/uploads/2022/06/free\\_photoshop\\_templates\\_download.pdf](http://www.xpendx.com/wp-content/uploads/2022/06/free_photoshop_templates_download.pdf) <https://www.careerfirst.lk/sites/default/files/webform/cv/photoshop-download-free-for-windows-10-rus.pdf> <https://www.suvcars.com/advert/25-free-photoshop-actions/> <https://mimundoinfantil.net/blog/2022-adobe-photoshop-7-0-1/> [https://nyc3.digitaloceanspaces.com/coutana-media/2022/07/Webbased\\_Photoshop\\_Demo.pdf](https://nyc3.digitaloceanspaces.com/coutana-media/2022/07/Webbased_Photoshop_Demo.pdf) <https://dawnintheworld.net/first-26-pen-brushes-for-photoshop/> <https://www.newportcyclespeedway.co.uk/advert/adobe-photoshop-cc-2017-free-official-download-without-cd/> <http://www.7daystobalance.com/advert/gpsoft-download-photoshop/> [https://waappitalk.com/upload/files/2022/07/GJklSIZXbzv5waEfqQPk\\_01\\_618a3aba6fc058a3ba75e6903f03786c\\_file.pdf](https://waappitalk.com/upload/files/2022/07/GJklSIZXbzv5waEfqQPk_01_618a3aba6fc058a3ba75e6903f03786c_file.pdf) <https://serkit.ru/wp-content/uploads/2022/07/talmark.pdf> <https://xn--80aagyardii6h.xn--p1ai/can-you-download-photoshop-for-free-2020/> <https://startupsdb.com/wp-content/uploads/2022/07/reegcla.pdf> <https://dawnintheworld.net/photoshop-download-full-version-for-free/> https://community.tccwpg.com/upload/files/2022/07/H6XUPPBpbl99sZOteHCI\_01\_358cb930468c0cece3224ecd930a0a07\_file.ndf <https://coleccionohistorias.com/2022/07/01/layout-backgrounds-designs-and-free-psd/> <http://googlepages.in/wp-content/uploads/2022/07/manelly.pdf> [https://www.bigaticaret.com/wp-content/uploads/2022/07/free\\_photoshop\\_font\\_for\\_logos.pdf](https://www.bigaticaret.com/wp-content/uploads/2022/07/free_photoshop_font_for_logos.pdf)